# 1 Leistungsanpassung

Es ist eine Last mit  $Z_L(f = 50 \text{ Hz}) = 3 \Omega \exp \left( j \frac{\pi}{6} \right)$  $\left(\frac{\pi}{6}\right)$  gegeben. Welchen Wert muss die Innenimpedanz $\underline{Z}_i$ der Quelle annehmen, dass an<br/>  $\underline{Z}_L$ 

- a) die maximale Wirkleistung
- b) die maximale Scheinleistung

umgesetzt wird. Geben Sie  $\underline{Z}_i$  jeweils in algebraischer Form und Exponentialform an.

a) 
$$
\underline{Z}_i = 3 \exp(-j\frac{\pi}{6}) \Omega = (2,598 - j1,5) \Omega
$$
,  $\underline{Z}_L = \underline{Z}_i^*$   
b)  $\underline{Z}_i = 3 \exp(+j\frac{\pi}{6}) \Omega = (2,598 + j1,5) \Omega$ ,  $\underline{Z}_L = \underline{Z}_i$ 

Um was für eine Last handelt es sich? Geben Sie die Werte der Induktivität bzw. Kapazität an.

Es ist eine induktive Last mit  $L = \frac{\Im\{\underline{Z}_L\}}{\Sigma}$ ω = 4,77 mH. Die Blindwiderstän der Innenimpedanz sind:

a) 
$$
C = \frac{-1}{\omega \Im{\{Z_i\}}} = 2{,}12 \text{ mF}
$$
  
b)  $L = 4{,}77 \text{ mH}$ 

Berechnen Sie alle Leistungen wenn $\underline{U}_q=230$ V und  $f=50$  Hz ist.

a) 
$$
P_L = \Re{\{\underline{Z}_L\}} \frac{U_q^2}{|\underline{Z}_L + \underline{Z}_i|^2} = 2,598 \Omega \cdot \frac{(230 \text{ V})^2}{(2,598 \Omega + 2,598 \Omega)^2 + (1.5 \Omega - 1,5 \Omega)^2}
$$
  
\n $P_L = 5,09 \text{ kW}$  ,  $P_i = P_L$   
\n $Q_L = \Im{\{\underline{Z}_L\}} \frac{U_q^2}{|\underline{Z}_L + \underline{Z}_i|^2} = 1,5 \Omega \cdot \frac{(230 \text{ V})^2}{(2,598 \Omega + 2,598 \Omega)^2 + (1,5 \Omega - 1,5 \Omega)^2}$   
\n $Q_L = 2,94 \text{ kVAr}$  ,  $Q_i = -Q_L = -2,94 \text{ kVAr}$   
\n $S_L = \underline{Z}_L \frac{U_q^2}{|\underline{Z}_L + \underline{Z}_i|^2} = (2.598 + j1.5) \Omega \cdot \frac{(230 \text{ V})^2}{(2,598 \Omega + 2,598 \Omega)^2 + (1,5 \Omega - 1,5 \Omega)^2}$   
\n $S_L = (5,09 + j2,94) \text{ kVA}$  ,  $S_L = P_L + j Q_L$  ,  $S_i = S_L^* = (5,09 - j2,94) \text{ kVA}$   
\nb)  $P_L = \Re{\{\underline{Z}_L\}} \frac{U_q^2}{|\underline{Z}_L + \underline{Z}_i|^2} = 2,598 \Omega \cdot \frac{(230 \text{ V})^2}{(2,598 \Omega + 2,598 \Omega)^2 + (1.5 \Omega + 1,5 \Omega)^2}$   
\n $P_L = 3,82 \text{ kW}$  ,  $P_i = P_L$   
\n $Q_L = \Im{\{\underline{Z}_L\}} \frac{U_q^2}{|\underline{Z}_L + \underline{Z}_i|^2} = 1,5 \Omega \cdot \frac{(230 \text{ V})^2}{(2,598 \Omega + 2,598 \Omega)^2 + (1,5 \Omega + 1,5 \Omega)^2}$   
\n $Q_L = 2,20 \text{ kVAr}$  ,  $Q_i = Q_L$ 

$$
S_L = \underline{Z}_L \frac{U_q^2}{|\underline{Z}_L + \underline{Z}_i|^2} = (2.598 + j 1.5) \Omega \cdot \frac{(230 \text{ V})^2}{(2.598 \Omega + 2.598 \Omega)^2 + (1.5 \Omega + 1.5 \Omega)^2}
$$
  
\n
$$
S_L = (3.82 + j 2.20) \text{ kVA} \quad , S_L = P_L + j Q_L \quad , S_i = S_L
$$

## 2 Frequenzabhängigkeit

Vor den Aufgaben eine kleine Ergänzung zu Dämpfungs- und Pegelangaben.

#### 2.1 Dämpfungsangaben

Für die Darstellung des Phasengangs ist es Sinnvoll, die f-Achse logarithmisch zu skalieren. Für den Amplitudengang ist eine doppellogarithmische Skalierung sehr sinnvoll. Eine gängige Einheit ist Dezibel (dB), nach Alexander Graham Bell. Neben dem dB gibt es noch Neper (wird mit ln berechnet).

Bel (Formelzeichen B)ist eine Pseudoenheit für den Zehnerlogarithmus des Verhältnisses zweier Leistungs- bzw. Energiegrößen:  $a = \log \frac{P_2}{P_1}$  $P_1$ B.

In der Elektrotechnik ist das Dezibel gebräuchlicher: 10 dB = 1 B also  $\frac{a}{\text{dB}} = 10\ \log\left(\frac{P_2}{P_1}\right)$  $P_1$  $\setminus$ .

Etwas anders geschrieben: 
$$
\frac{a}{dB} = \log \left(\frac{P_2}{P_1}\right)^{10}
$$
und mit  $P \sim u^2$ :

$$
\frac{a}{\text{dB}} = \log \left(\frac{u_2^2}{u_1^2}\right)^{10} = \log \left(\frac{u_2}{u_1}\right)^{20}
$$
\n
$$
a = 20 \log \left(\frac{u_2}{u_1}\right) \text{ dB} \quad \text{oder} \quad u_2 = u_1 \ 10^{\left(0.05 \frac{a}{dB}\right)}
$$

Ist  $u_2 < u_1$  spricht man von Dämpfung  $(a < 0)$ . Für  $u_2 = u_1$  ist  $a = 0$ . Für die Bandbreite eines Signals werden die Frequenzen betrachtet für die Gilt:  $P_2 = \frac{1}{2}$  $\frac{1}{2}$   $P_1$  bzw.  $u_2 = \frac{1}{\sqrt{2}}$  $\overline{2}$   $u_1$ .

$$
a = 10 \log(\frac{1}{2})
$$
 dB = 20  $\log(\frac{1}{\sqrt{2}})$  dB = -3,0103 dB

#### 2.2 Aufgaben

Es soll eine Schaltung mit einer Übertragungsfunktion wie in Abb. 1 erstellt werden. Es sind zahlreiche Kondensatoren mit einer Kapazität von  $C = 4.7 \mu$ F vorhanden. Darüber hinaus stehen unzählige Widerstände zur Verfügung.

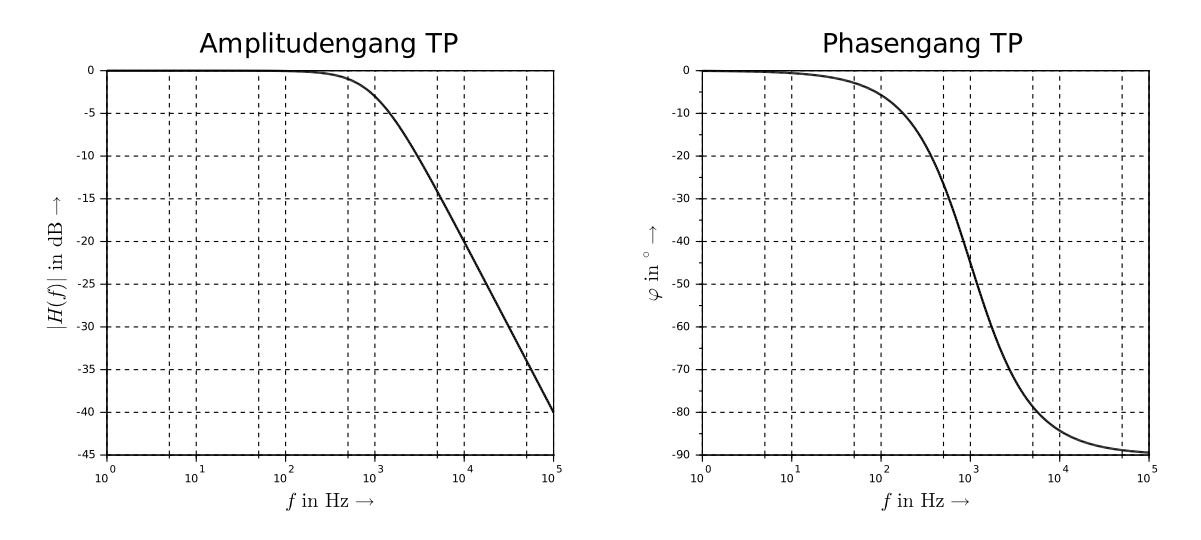

Abbildung 1: Bode-Diagramm

Skizzieren Sie den Schaltplan der notwendigen Schaltung und geben Sie die Werte der Bauteile an.

Es handelt sich um einen RC-Tiefpass mit:  $f_o = 1$  kHz  $C_1 = 4.7 \mu$ F

$$
R_1 = \frac{1}{2 \pi f_o C_1} = 33.9 \text{ }\Omega
$$

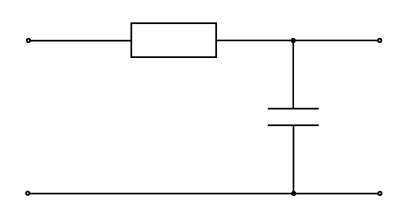

Wie muss die Schaltung aussehen, wenn Sie den gleichen Widerstand verwenden wollen und statt des Kondensators eine Luftspule verwendet werden soll? Skizzieren Sie den Schaltplan und berechnen Sie die nötige Induktivität der Luftspule.

Es handelt sich jetzt um einen RL-Tiefpass mit:  $f_o = 1$  kHz  $R_1 = 33.9 \Omega$ 

$$
L_1 = \frac{R_1}{2 \pi f_o} = 5.4 \text{ mH}
$$

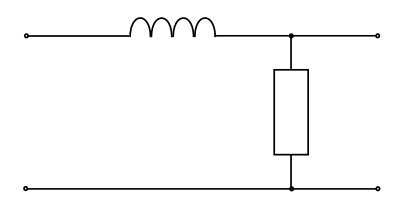

Es soll nun zusätzlich eine Schaltung entworfen werden, die den Anforderungen aus Abb. 2 gerecht wird.

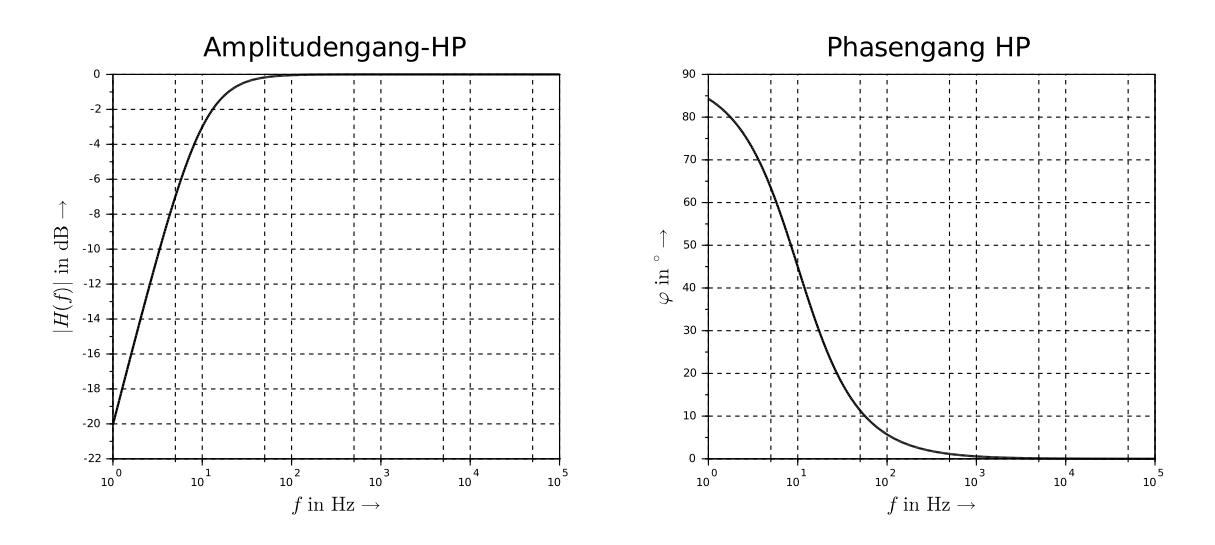

Abbildung 2: Bode-Diagramm

Entwerfen Sie eine RC-Schaltung, die den Anforderungen gerecht wird, Skizzieren Sie den Schaltplan und geben Sie die Werte der Bauteile an. (Verwenden Sie dafür wieder oben genannte Kondensatoren)

Es handelt sich um einen RC-Hochpass mit:  $f_u=10$  Hz  $C_2=4,7~\mu\text{F}$ 

$$
R_2 = \frac{1}{2 \pi f_u C_2} = 3{,}39 \text{ k}\Omega
$$

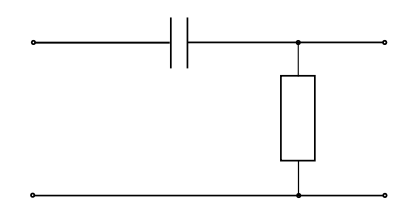

Wie muss die Schaltung aussehen, wenn Sie den gleichen Widerstand verwenden wollen und statt des Kondensators eine Luftspule verwendet werden soll? Skizzieren Sie den Schaltplan und berechnen Sie die nötige Induktivität der Luftspule.

Es handelt sich jetzt um einen RL-Hochpass mit:  $f_u = 10$  Hz  $R_2 = 3,39$  kΩ

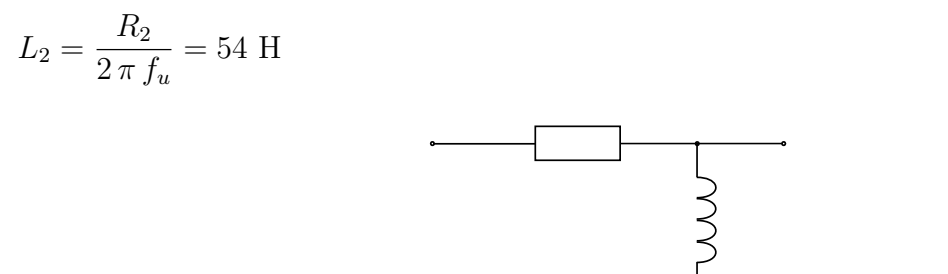

Weil große Induktivitäten teuer sind, solle eine um den Faktor 1000 kleinere Induktivität verwendet werden. Wie groß muss dann der neue Widerstand gewählt werden?

$$
R_{neu} = 2 \pi f_u L_2 = 3.4 \Omega
$$

Wie würde der Amplituden- und Phasengang aussehen, wenn Sie je einen der entworfenen Tief- und einen der Hochpässe, getrennt durch einen idealen OPV mit der Verstärkung 1, in Reihe schalten? Skizzieren Sie die Anordnung, den Amplituden- und Phasengang.

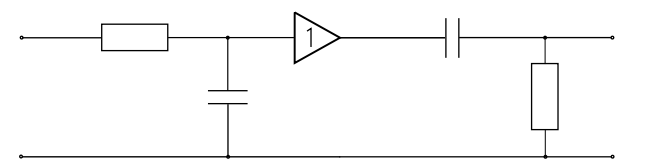

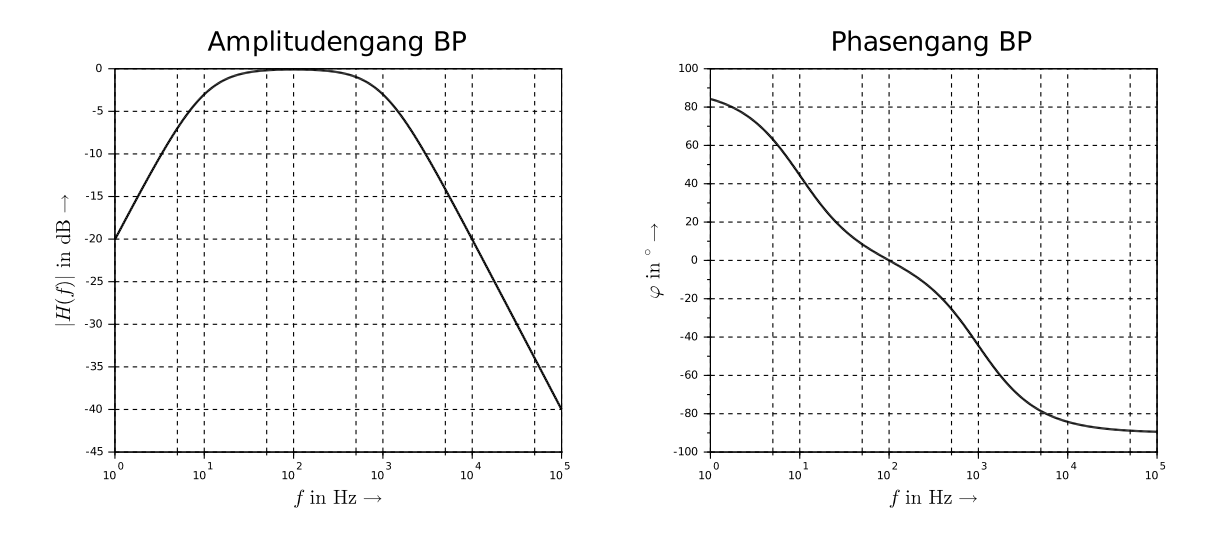

Abbildung 3: Bode-Diagramm der Zusammenschaltung

### 3 Frequenzkompensierter Spannungsteiler

Gegeben ist ein Oszilloskop mit einem Eingangswiderstand von  $R_E = 998.6 \text{ k}\Omega$  und einer Eingangskapazität von  $C_E = 25$  pF. Dazu gab es einen Tastkopf an den zwischen 1-facher und 10-facher Abschwächung umgeschaltet werden kann. Der Widerstand für 10-fache Abschwächung beträgt  $R_{10} = 8.978$  MΩ. Ohne Abschwächung beträgt der Widerstand noch  $R_1 = 245,23$  Ω.

Skizzieren Sie einen Schaltplan für angeschlossenen Tastkopf (der tastkopf ist mit einer einstellbaren Kompensationskapazität ausgestattet).

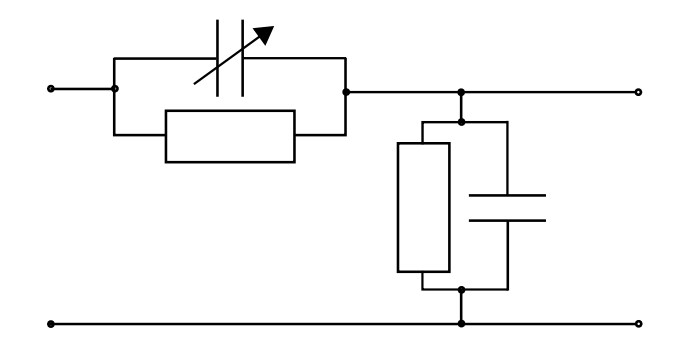

Auf welchen Wert muss die Kompensationskapazität  $C_K$  eingestellt werden, um einen Frequenzunabhängigen Spannungsteiler zu erhalten?

$$
C_K = C_E \frac{R_E}{R_{10}} = 25 \text{ pF } \frac{0,9986}{8,978}
$$

$$
C_K = 2,781 \text{ pF}
$$

Berechnen Sie das Teilerverhältnis  $|H(f)| = \frac{U_2}{\overline{H}}$  $\underline{U}_1$ wenn keine Abschwächung gewählt ist für:

 $f = \{0, 10^3, 10^5, 2 \cdot 10^7\}$  Hz. Kommt es auch zu einer Phasenverschiebung? Wenn ja, berechnen Sie diese für die gleichen Frequenzen f.

$$
|H_1(f)| = \left( \left( 1 + \frac{R_1}{R_E} \frac{1 + w^2 R_E R_1 C_E C_K}{1 + (w R_1 C_K)^2} \right)^2 + \left( w \frac{R_1}{R_E} \frac{R_E C_E - R_1 C_K}{1 + (w R_1 C_K)^2} \right)^2 \right)^{-\frac{1}{2}}
$$
  

$$
\varphi_1 = -\arctan\left( \frac{w \frac{R_1}{R_E} \frac{R_E C_E - R_1 C_K}{1 + (w R_1 C_K)^2}}{1 + \frac{R_1}{R_E} \frac{1 + w^2 R_E R_1 C_E C_K}{1 + (w R_1 C_K)^2}} \right)
$$

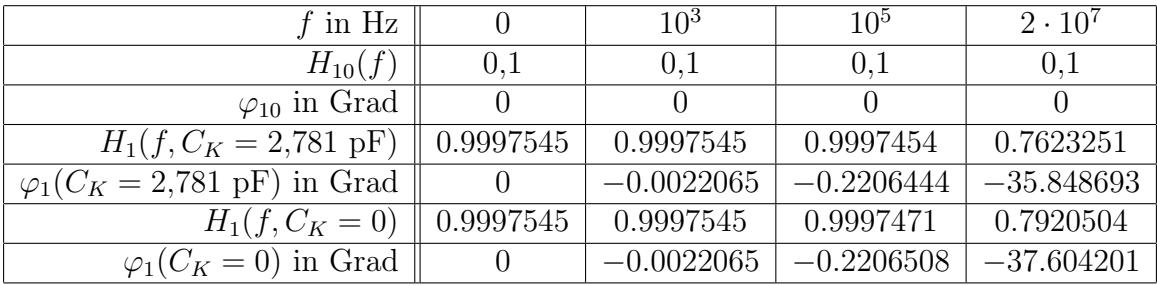

Berechnen Sie die Leistungen an den Widerständen und Kapazitäten, wenn eine Spannung von $\underline{U}=230$ V an der Spitze des Tastkopfes anliegt.

$$
P = \Re\left\{\underline{Y}^*\right\} U^2 = G U^2 = \frac{U^2}{R}
$$
  
\n
$$
Q = \Im\left\{\underline{Y}^*\right\} U^2 = -B U^2 = -\omega C U^2
$$
  
\n
$$
P_E = \frac{U_2^2}{R_E}, |H(f)| = \frac{U_2}{U_1}
$$
  
\n
$$
P = \frac{(U - U_2)^2}{R_1}
$$
  
\n
$$
P_E = \frac{(|H(f)| U_1)^2}{R_E}
$$
  
\n
$$
P_{E,10} = \frac{(0,1 \cdot 230 \text{ V})^2}{998.6 \text{ k}\Omega} = 0,53 \text{ mW}
$$
  
\n
$$
P_{E,1} = \frac{(0,9997545 \cdot 230 \text{ V})^2}{998.6 \text{ k}\Omega} = 53 \text{ mW}
$$
  
\n
$$
Q_E = -B_E U_2^2, B_E = \omega C_E
$$
  
\n
$$
Q_E = -\omega C_E (|H(f)| U_1)^2
$$
  
\n
$$
Q_{E,10} = -2 \pi 50 \text{ Hz } 25 \text{ pF } (0,1 \cdot 230 \text{ V})^2
$$
  
\n
$$
Q_{E,11} = -2 \pi 50 \text{ Hz } 25 \text{ pF } (0,9997545 \cdot 230 \text{ V})^2
$$
  
\n
$$
Q_{E,12} = -2 \pi 50 \text{ Hz } 25 \text{ pF } (0,9997545 \cdot 230 \text{ V})^2
$$
  
\n
$$
Q_{E,1} = -2 \pi 50 \text{ Hz } 25 \text{ pF } (0,9997545 \cdot 230 \text{ V})^2
$$
  
\n
$$
Q_{E,1} = -0,42 \text{ mVar}
$$
  
\n
$$
Q_K = -B_K (U - U_2)^2, B_K = \omega C_K
$$
  
\n
$$
Q_K = \omega C_K (U - |H(f)| U_1)^2, U = U_1 = 230 \text{ V}
$$
  
\n
$$
Q_{K,10} = -2 \pi 50 \text{ Hz
$$

 $Q_{K,1} = -2 \pi 50$  Hz 2,781 pF $\cdot (230 \text{ V } (1 - 0.9997545))^2$  $Q_{K,1} = -2.8$  pVAr

 $\underline{S} = P + jQ = \underline{U} \cdot \underline{I}^* = \underline{Z} \cdot I^2 = \underline{Y}^* \cdot U^2$ 

Warum errechnet sich die komplexe Scheinleistung aus dem Produkt der komplexen Spannung und dem konjugiert, komplexen Strom beziehungsweise aus dem Produkt des konjugiert, komplexen Leitwertes und der Spannung zum Quadrat aber dem Produkt der (nicht konjugierten) Impedanz und dem Strom zum Quadrat? Warum das konjugieren in manchen Fällen?

Im Verbraucherzählpfeilsystem ist die Blindleistung an einer Kapazität negativ, an einer Induktivität positiv. Der Imaginärteil der Scheinleistung muss also an einem Kondensator negativ sein. Der Strom an einer Kapazität eilt der Spannung aber immer vor, hat also einen positiven Imaginärteil. Wird konjugiert stimmt das Ergebnis.

Der Imaginärteil  $X$  der Impedanz  $Z$  ist bei einer Kapazität bereits negativ, der Imaginärteil  $B$  der Admittanz  $Y$  dagegen positiv. Umgekehrt gilt gleiches für die Induktivität.

Somit muss in einigen Fällen das Vorzeichen des Imaginärteils getauscht, also konjugiert werden, um richtige Ergebnisse zu erhalten.